# **Digest Module 18** Formule de révision de prix

Auteur : Didier Reuter - ISBN 9791023700626

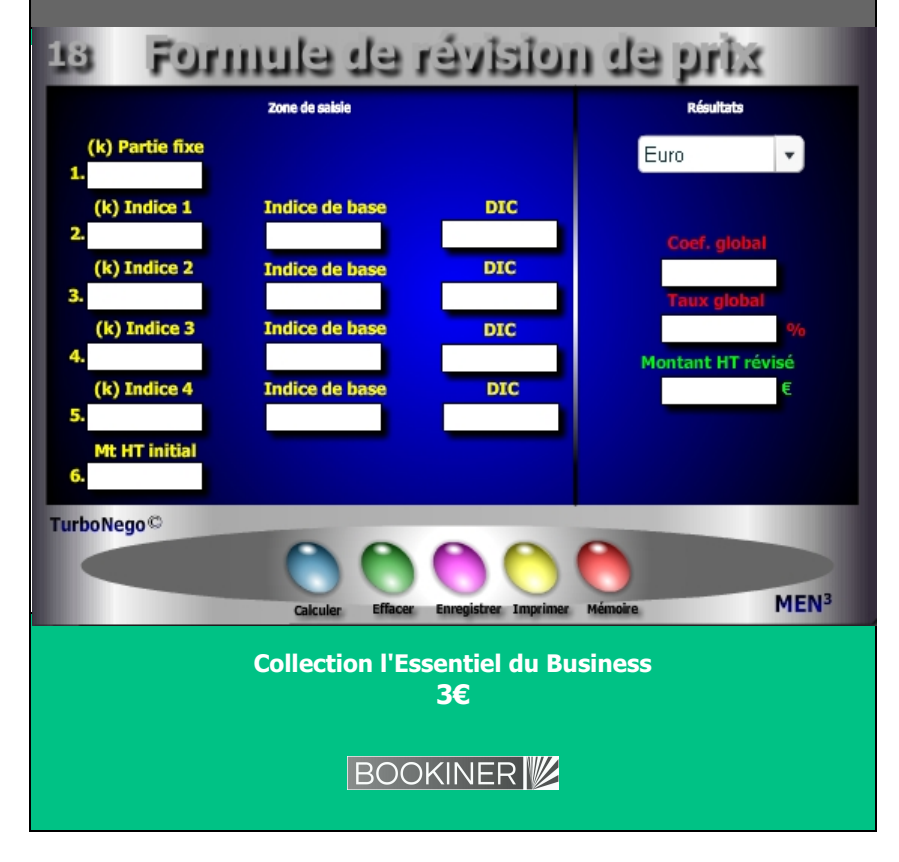

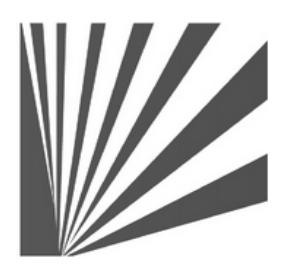

Auteur : Didier Reuter **www.bookiner.com** Usage libre de droit (non marchand) avec mention "Bookiner.com"

## **ECONOMIE D'AFFAIRES**

## **Module 18**

## **Un petit bijou pour utiliser les formules de révision de prix**

**Usage vendeur**

#### **Conditions d'usage libre de droits**

Tout contenu gratuit ou payant peut être utilisé avec l'obligation d'indiquer la mention "Bookiner.com". L'acquéreur sur le site bénéficie d'un usage libre de droits à titre PERSONNEL (individuel, familial et privatif) dans un cadre exclusivement non marchand, non concurrentiel et non grand public. Il est autorisé à installer ce fichier sur tout équipement informatique et télécoms dont il est propriétaire, ainsi que pratiquer éventuellement une duplication, un téléchargement ou un envoi sous forme de fichier, à un maximum de 5 postes/utilisateurs internes. Ce droit ne s'applique pas à l'utilisateur qui reçoit gratuitement un contenu payant, lequel ne peut aucunement le diffuser autour de lui sans risquer de tomber sous le coup de la loi portant sur le copyright et/ou s'exposer aux conditions restrictives du droit d'auteur et de la protection intellectuelle.

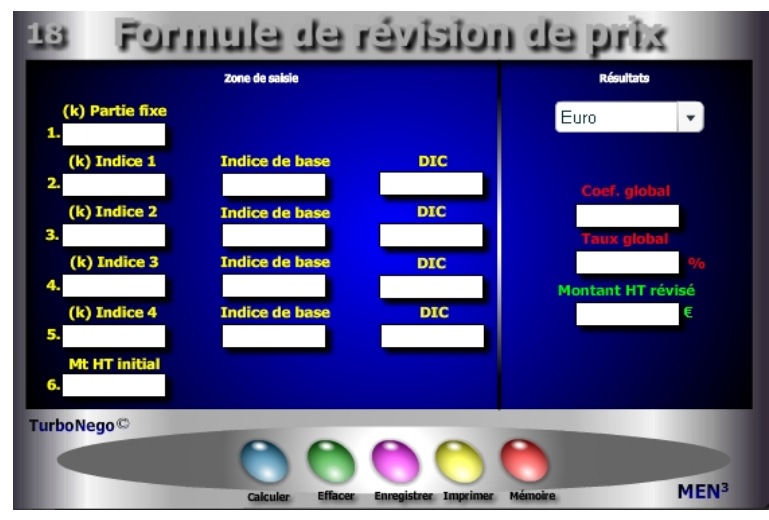

**8 notions utilisées**

### **. Partie fixe**

- **. Coefficient représentatif de chaque type indice** (Poids de chaque indice au sein d'une somme devant être égale à 1)
- **. Indices de base** (Indices connus ou sélectionnés au moment de la définition du Prix)
- **. Derniers indices connus** (Repris en France sur le BOSP (Bulletin officiel des services et des prix) avec un décalage habituel de 3 à 5 mois)
- **. Montant ou Prix HT initial**
- **. Coefficient de révision de prix**
- **. Taux global de révision de prix**
- **. Montant ou Prix HT révisé**

### **Par convention, l'usage d'une formule de révision de prix concerne :**

- . Les activités industrielles impliquant l'usage de matières premières
- . Les gros marchés et contrats publiques
- . Les périodes longues de livraison ou de renouvellement de commande
- . Les périodes annuelles à moyenne et forte inflation et/ou de forte hausse ou baisse du cours des matières premières

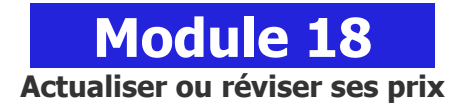

## **A quoi ça sert ?**

Après avoir construit correctement les prix de A à Z, il existe une autre étape très importante qui consiste à les actualiser correctement au fil du temps, de l'inflation ou de la hausse des matières premières. Rien de tel pour cela que d'utiliser des indices officiels, même si pour les petites affaires il n'y a aucun intérêt à le faire (un simple coefficient d'actualisation suffit), alors que pour les gros contrats c'est une obligation, un devoir, une nécessité, que dis-je : une E v i d e n c e !

## **Une aide à la décision pour 3 calculs précis**

- 1. Coefficient global de révision de prix à utiliser sur l'ensemble des tarifs
- 2. Taux global de révision de prix
- 3. Montant HT révisé officiellement et "scientifiquement"

## **Utilisation du module**

Ce module permet de faciliter le calcul des technico-commerciaux, ingénieurs d'affaires et acheteurs, dans l'usage du principe de l'actualisation «scientifique» des prix à partir d'indices officiels notamment dans le cadre de contrats réglementés, marchés publics, affaires importantes… avec :

- 1. Simulations multiples avec les coefficients (k) et valeurs d'indices
- 2. Usage d'indices officiels pour crédibiliser le nouveau prix/tarif
- 3. Jeu ouvert sur le k des indices pour gagner (vendeur) ou économiser (acheteur) en terme de taux final de révision de prix

## **. Calcul du Coefficient global :**

[K partie fixe  $+$  (K indice 1 x dic/ib)  $+$  (K indice 2 x dic/ib)  $+$  (K indice 3 x dic/ib)  $+$  (K indice 4 x dic/ib)]

Ex. 0,25 + (0.15 x 345 / 325 ) + (0.30 x 789 / 768) + (0.20 x 235 / 215) + (0.20 x 532 / 506)

- **. Calcul du Taux global**  $= 1 (Coefficient global x 100)$
- **. Calcul du Montant HT révisé** =Montant HT initial x Coef. global

#### **Schéma pédagogique**

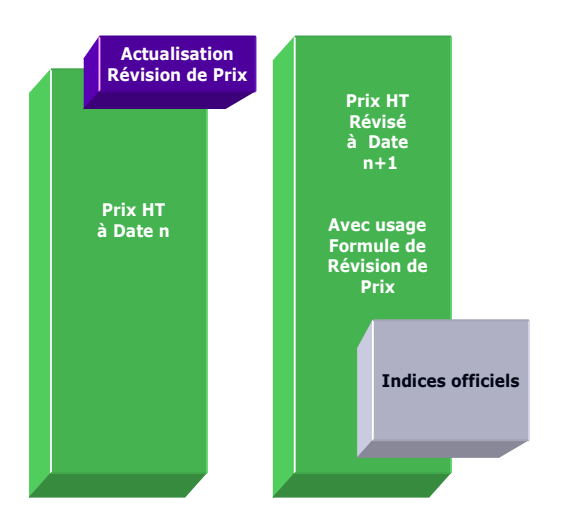

#### **Astuce !**

Il est également possible d'utiliser ce module pour une actualisation régulière et simplifiée des prix de manière «semi officielle». L'objectif est, par exemple, de considérer 2 types de valeur pour calculer une augmentation annuelle des prix (hors usage d' indices officiels) :

- . Case 1 (Partie Fixe) : indiquer toujours 0
- . Case 2 (Indice 1) : mettre, par exemple, le poids proportionnel de l'inflation dans l'augmentation (ex. : 50% soit 0,50)
- . Ib : indiquer toujours 1
- . DIC : indiquer le coef. officiel du taux d'inflation (ex. :  $2.5\% = 1.025$ )
- . Case 3 (Indice 2) : mettre le poids d'une valeur jugée importante (provision pour fluctuation du cours des matières premières, estimation de croissance, rattrapage prix marché…) avec par exemple : 50% soit 0,50
- . Ib : indiquer toujours 1
- . DIC : indiquer le coef. correspondant (ex. :  $5\% = 1.05$ )
- . Case 6 (Mt HT initial) : indiquer le PV concerné

#### **Objectifs**

Faciliter le calcul des ingénieurs d'affaires confrontés dans certains secteurs industriels à des obligations d'indices officiels, en leur permettant d'utiliser facilement et rapidement une formule complète «clé en main» comprenant :

- **. 1 Partie fixe**
- **. 4 indices de base et DIC pouvant correspondre à :**

La partie «salaire» ou masse salariale ; plusieurs types de matières premières utilisées ; aux «services divers»...

#### **Exemples de calculs à réaliser avec le module**

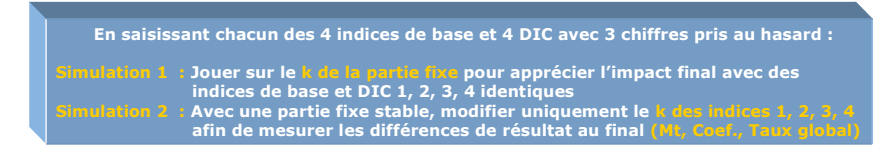

#### **Simulation Révision de prix**

Utilisation d'indices officiels ; la somme des coefficients (k) de chaque indice et partie fixe étant égale à 1 ; **DIC** = derniers indices connus ; **Ib** = Indice de base

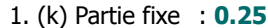

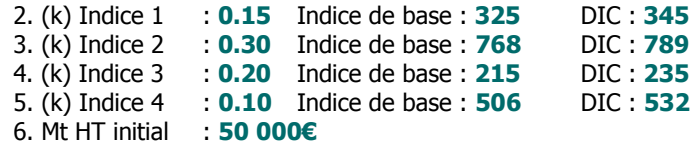

Coef. global : **1.0411** Taux global % : **4.11%** Montant HT révisé : **52 055€**

#### **Lecture de l'exemple**

Avec une partie fixe importante de 0.25, le taux officiel de révision de prix est de 4.11% faisant ainsi passer le prix à 52 055€. En modulant, par exemple, la partie fixe à 0.15 (ald 0.25) et en augmentant l'indice 4 à 0.20 (ald 0.10), le taux global de révision devient alors 4.62%. Il est donc très important de bien définir la valeur initiale des indices en effectuant préalablement plusieurs simulations... en quelques minutes seulement !